## **مرور اجمالی بر روند انتخاب واحد**

**چارت درسی**

چارت [درسی](برنامه درسی  مهندسی مواد متالورژی صنعتی.pdf): لیست دروس پیشنهادی وزارت علوم به تفکیک ترم واحد های مورد نیاز یک دانشجوی مقطع کارشناسی 140 واحد می باشد. ترم های فرد ترم مهر)نیمسال اول( ترم های زوج ترم بهمن )نیمسال دوم( ترم تابستان نیمسال سوم پیش نیازی: دروسی که گذراندن آنها برای اخذ واحد درسی ترم آینده مورد نیاز است. هم نیازی: دروسی که طبق چارت باید در یک ترم به صورت هم زمان اخذ گردد. در صورت افتادن یک درس پیش نیاز، این فرصت به دانشجو داده می شود که این درس از شرایط پیشنیازی به هم نیازی تبدیل شود.

**فرآیند انتخاب واحد**

- مراجعه به پروفایل شخصی جهت رویت دروس ارائه شده ترم
	- انجام پیش محاسبه شهریه
- در بازه زمانی انتخاب واحد وارد پروفایل شخصی، درگاه انتخاب واحد شده و با ورود گروه هر درس، درس انتخاب و در نهایت اعمال زده می شود.
	- در محدوده زمانی انتخاب واحد اختیار هر گونه تغییر و جابجایی دروس دارید.
	- حذف و اضافه: فقط مجاز به حذف چهار درس و اضافه کردن چهار درس هستید.
		- حذف و اضافه موارد خاص فقط شامل افرادی می باشد که:
			- معدل الف
		- به دلیل که خارج از اختیار شماست کم تر از 12 واحد داشته باشید.

**فرآیند انتخاب واحد**

در بازه انتخاب واحد دانشجو موظف می باشد از طرق مختلف اطالع رسانی دانشگاه از حذف دروس به حد نصاب نرسیده آگاهی یابد.

> توصیه می شود در اخرین بازه زمانی انتخاب واحد برنامه کالسی خود را مجدد چک نماید.

**تخلفات آموزشی**

انتخاب واحد کم تر و یا بیشتر از حد مجاز عدم رعایت پیش نیازی و هم نیازی دروس

حذف درس بدون برگشت شهریه

**اطالع رسانی** 

https://t.me/SadjadUniversity دانشگاه کانال– 1

www.sadjad.ac.ir دانشگاه سایت– 2

3– بورد های واقع در سالن گروه که این بورد ها به تفکیک رشته می باشند.

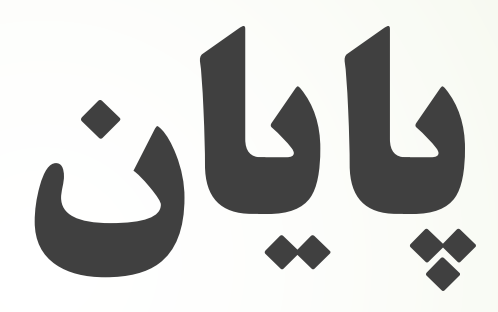